## **Fortran 77: Subroutines**

It has always been good programming practice to divide a computer program up into blocks of code that were as independent of each other as possible. These blocks were termed modules and the division of code in this way is often called procedural programming or *modular programming[1](#page-0-0)*. In Fortran modules are collectively termed *subprograms* and there are two main types of subprogram; a *subroutine* which carried out a defined task and a *function[2](#page-0-1)* , which carried out a task but with a purpose of returning a value. In this document we consider the use of subroutines in Fortran.

A subroutine is used in a similar way to a function in Fortran, but it does not formally return a value. A function can therefore be used to carry out a pre-defined task. A subroutine declaration is of the following form.

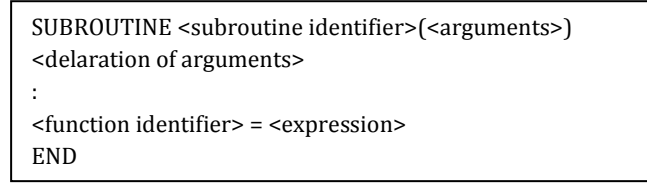

When the subroutine is called, the types of the arguments must also match those in the subroutine declaration. A typical subroutine for printing a message is listed here, and a call to the subroutine from a main program and the output is shown.

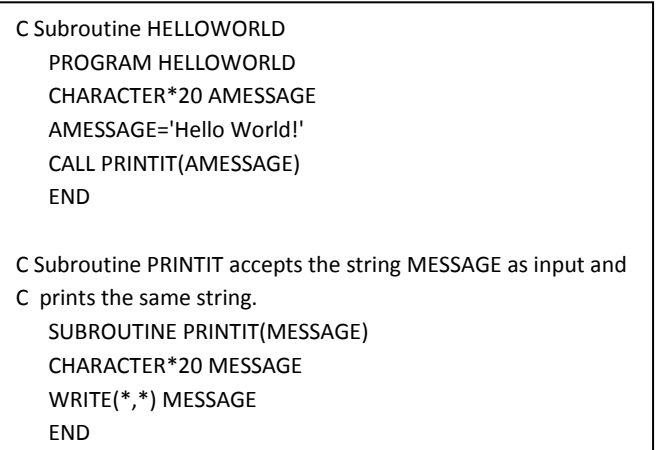

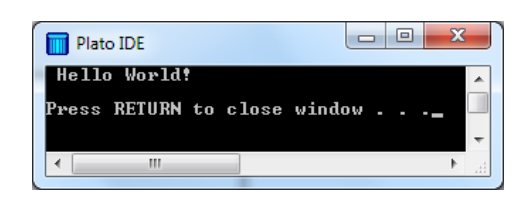

**.** 

<sup>&</sup>lt;sup>1</sup> [Modular Programming](http://www.computing.me.uk/tutorials/Modular%20Programming.pdf)

<span id="page-0-1"></span><span id="page-0-0"></span><sup>2</sup> [FTN77 User-defined functions](http://www.computing.me.uk/tutorials/FTN77%20User%20defined%20functions.pdf)

In the document on Fortran Functions<sup>[3](#page-1-0)</sup>, a function was developed for computing the area of a rectangle from its length and width. In the next example, it is shown how a subroutine may be used to carry out a similar task. The program and the output are as follows.

C Subroutines demo PROGRAM SUBDEMO REAL\*4 ALENGTH, AWIDTH, ANAREA ALENGTH=3.0 AWIDTH=2.0 CALL RECAREA(ALENGTH,AWIDTH,ANAREA) WRITE(\*,\*) 'AREA= ',ANAREA END C Subroutine RECAREA returns the area of a rectangle C given its length and width SUBROUTINE RECAREA(LENGTH,WIDTH,AREA) REAL\*4 LENGTH,WIDTH,AREA AREA=LENGTH\*WIDTH **FND** 

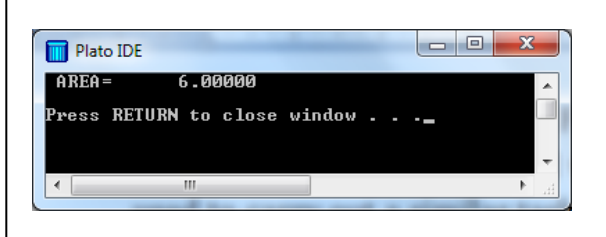

Note that in this case the subroutine has three arguments. The third argument is altered by the subroutine and effectively contains the returned value. This is particularly useful when an array is the output. In the following example a subroutine is used to find the sum of two 2-vectors and effectively return the 2-vector result as an argument.

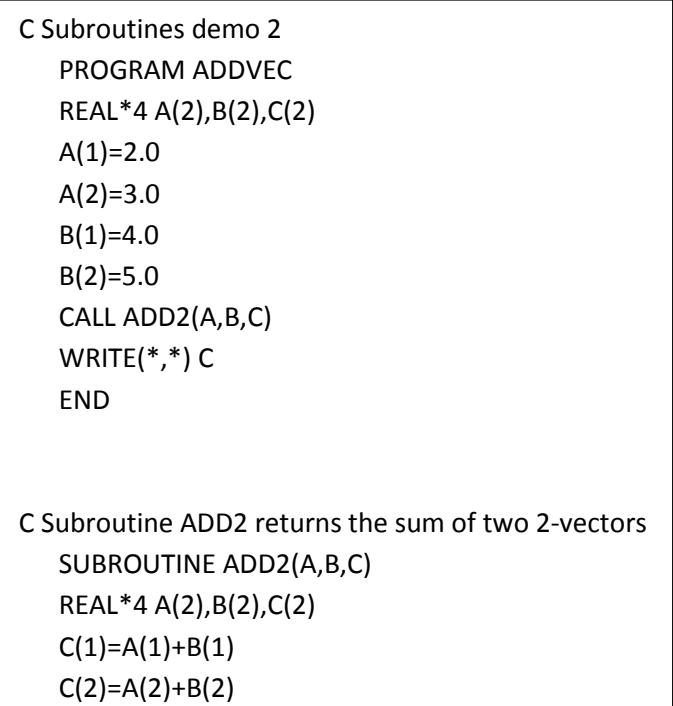

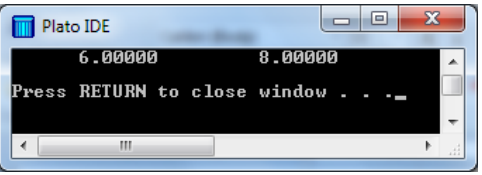

<span id="page-1-0"></span><sup>3</sup> [FTN77 User-defined functions](http://www.computing.me.uk/tutorials/FTN77%20User%20defined%20functions.pdf)

**.** 

٦